*Открытый урок по информатике в 6 классе*

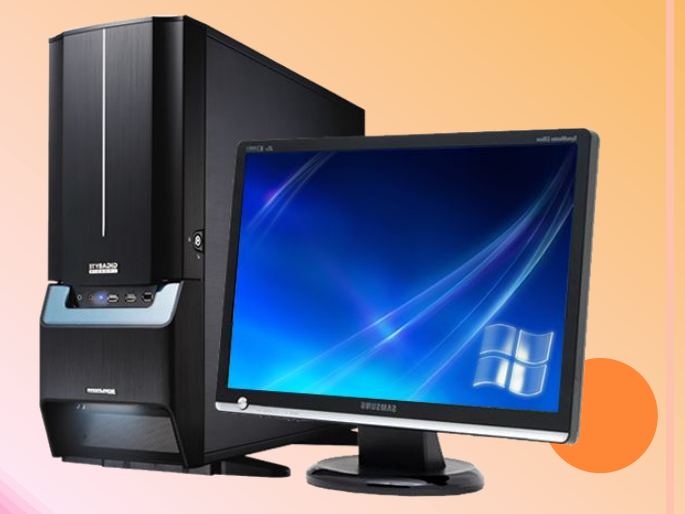

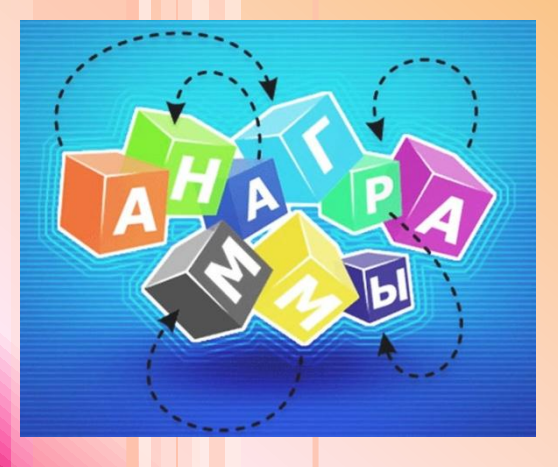

# **Анаграмма**

ДЕНИЯСВЕ ЗЕНЦИЯТАПРЕ МЛЕОФОРНИЕ ІАЙСЛ

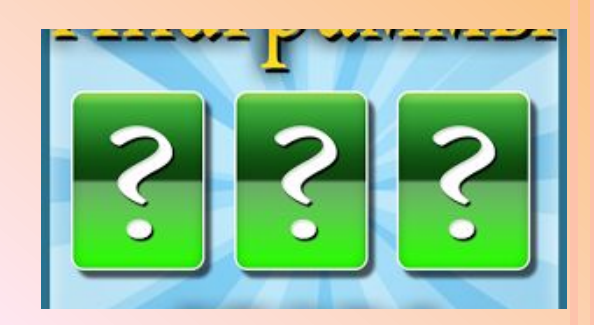

# **Тема:**

# *Общие сведения о презентации. Оформление слайда.*

# **Цель:**

*научиться работать в среде конструктора презентаций и оформлять слайды*

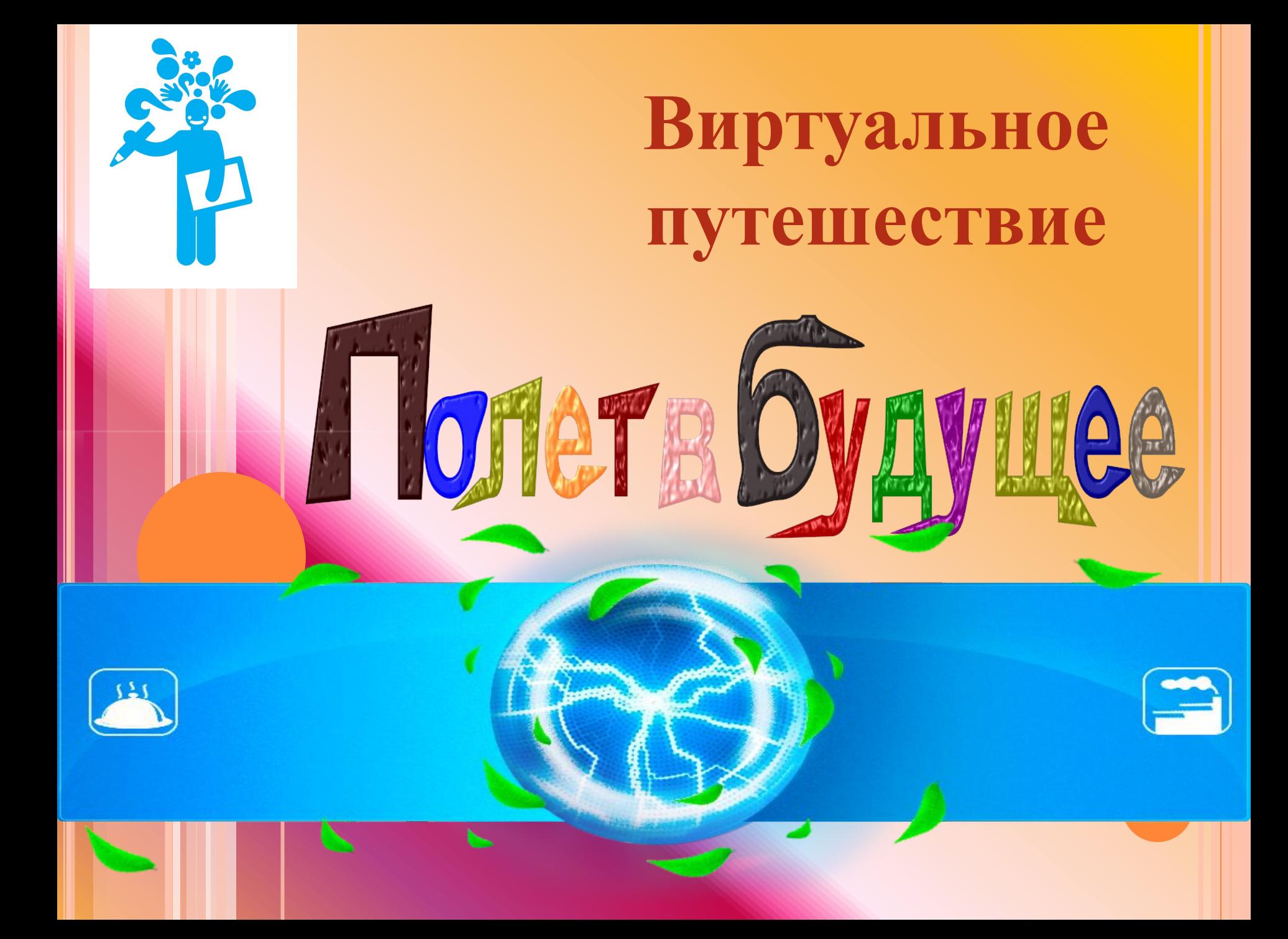

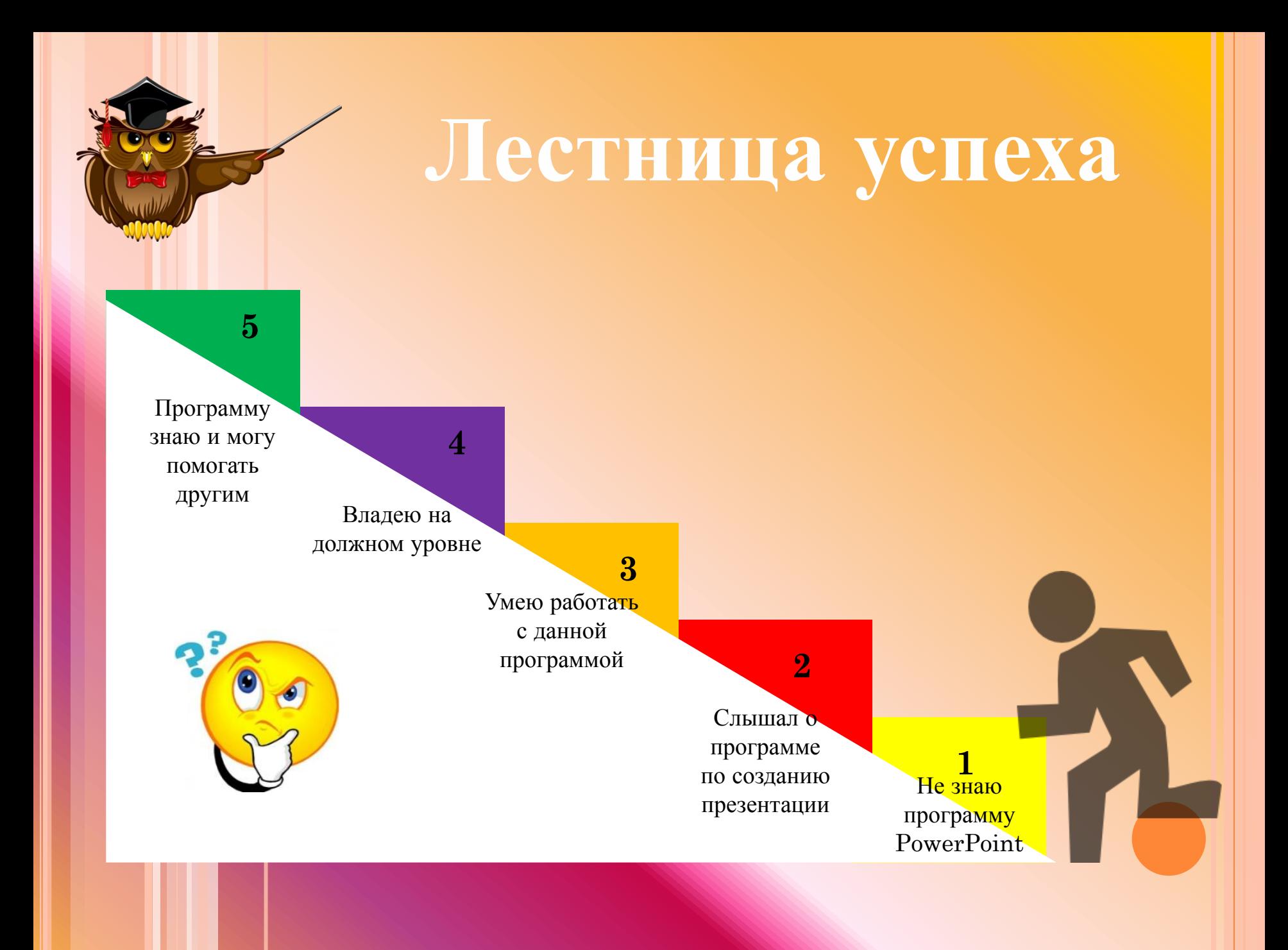

**ПРОВЕРКА ДОМАШНЕГО ЗАДАНИЯ**

## *The first station. Бірінші аялдама.*

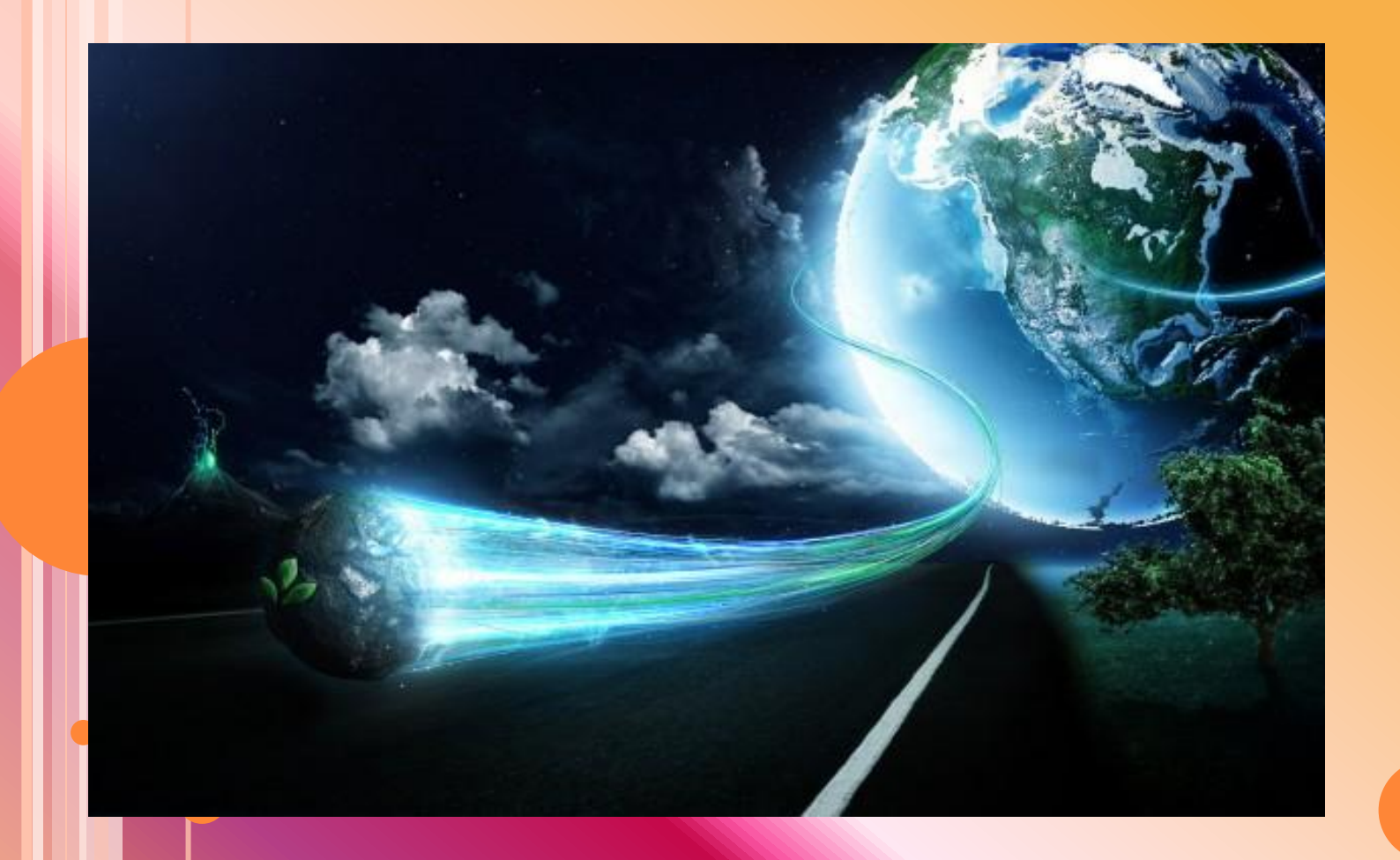

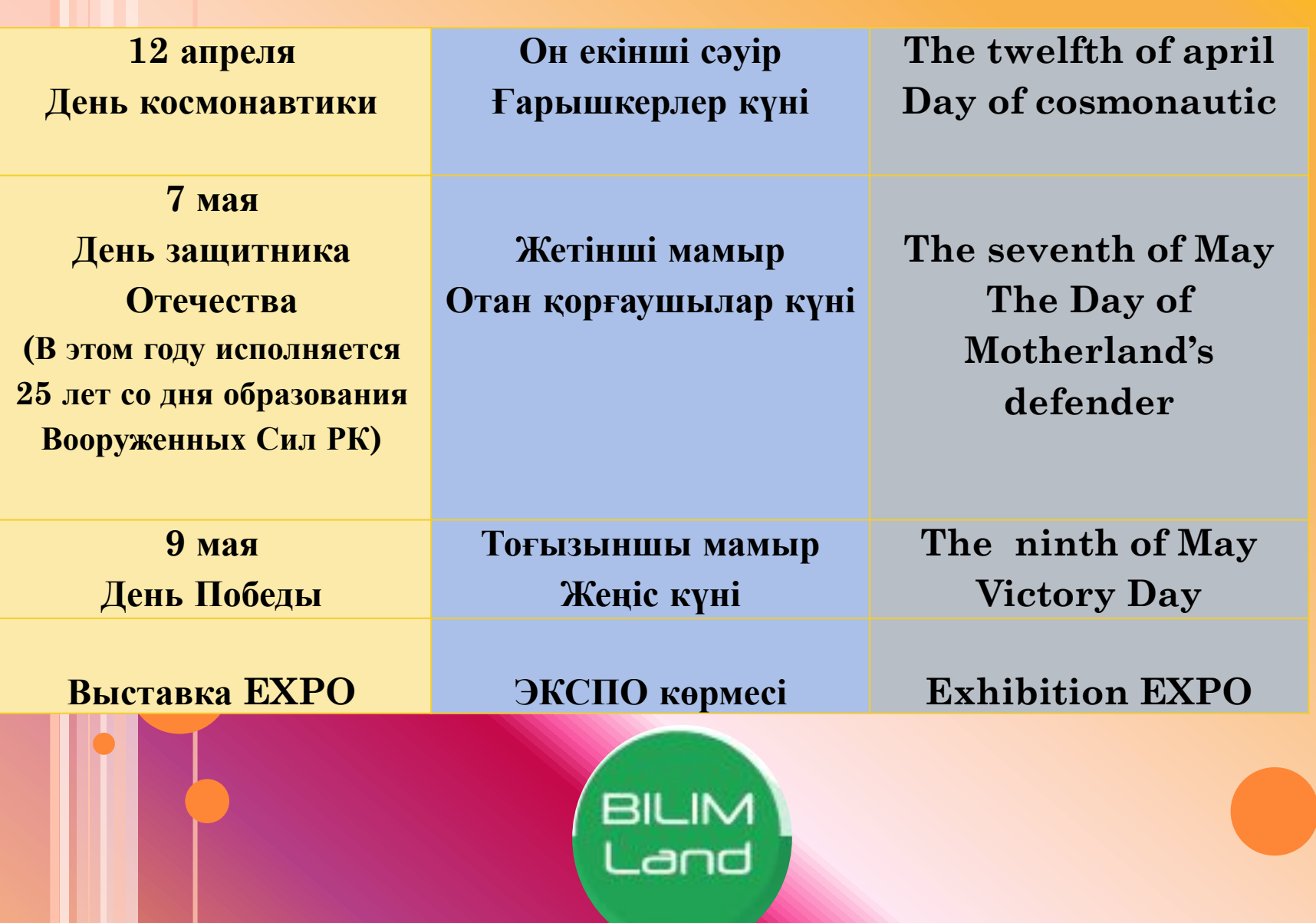

*The second station. Екінші аялдама.*

# **ИЗУЧЕНИЕ НОВОЙ ТЕМЫ** *«Общие сведения о презентации. Оформление слайда»*

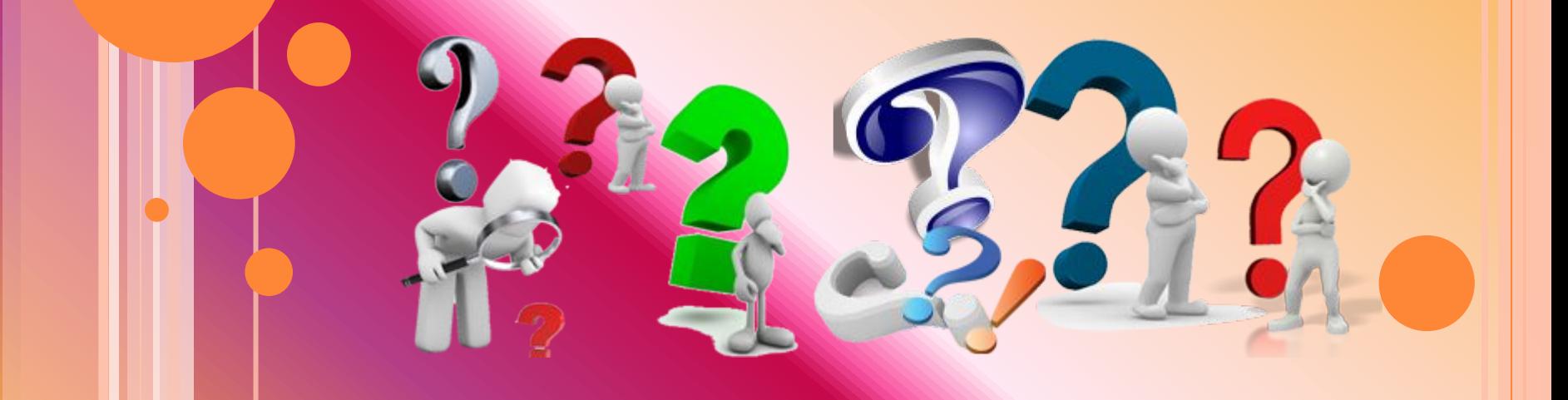

### **PowerPoint – это конструктор презентации**

Презентация (от латинского praesentatio) - публичное представление чего-либо нового, недавно появившегося, созданного.

### Свойства презентации:

- размер слайда;
- шаблон оформления;
- разметка слайда;
- эффекты анимации.

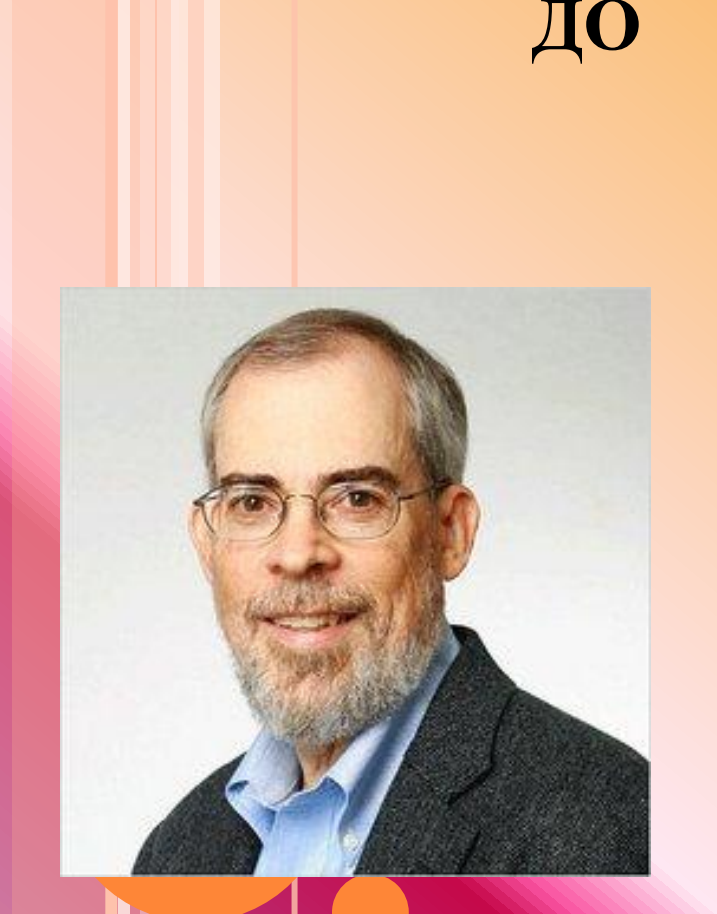

Боб Гаскинс

ПОСЛЕ

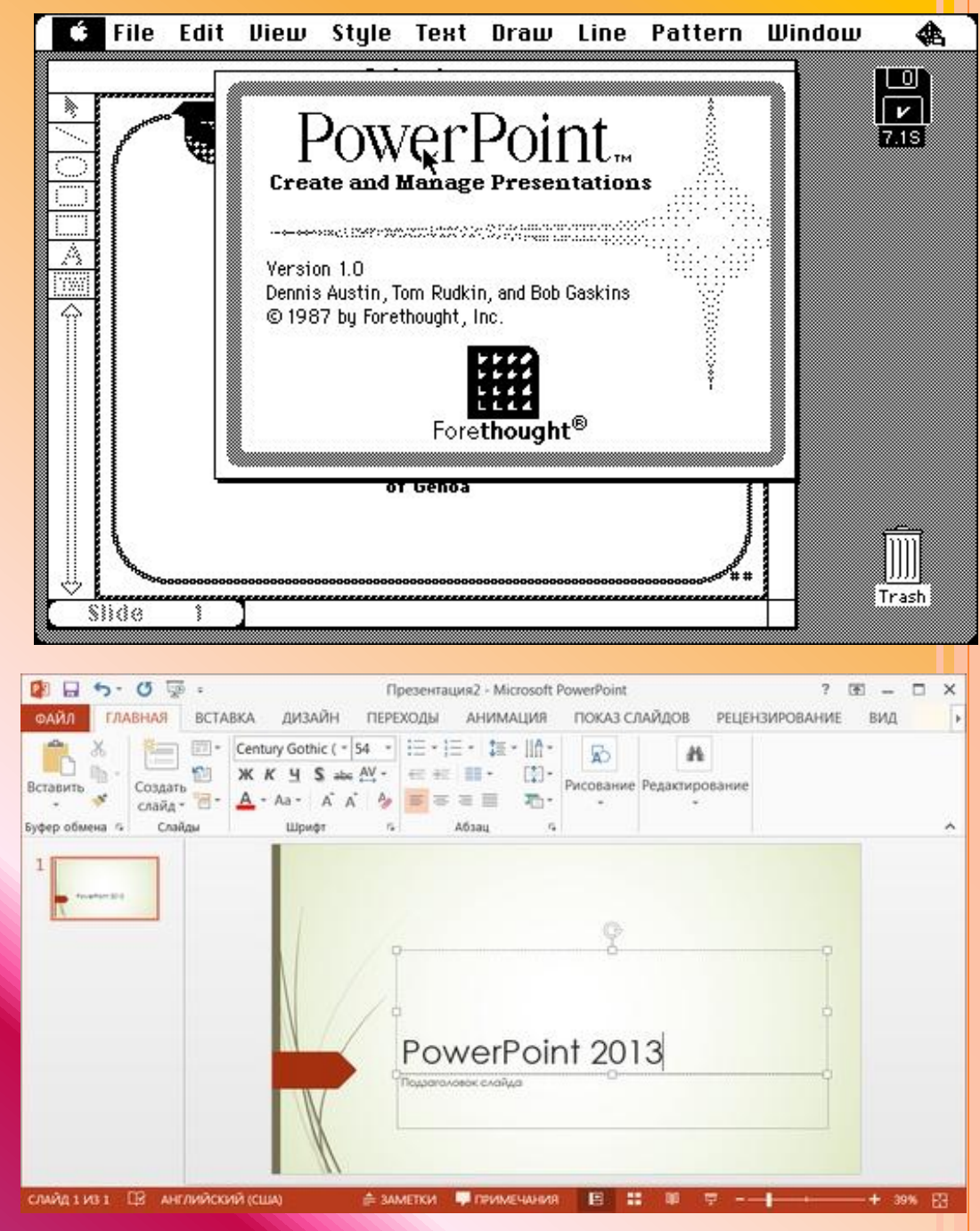

#### **Работа с мини-конспектами**

### *Пуск – Программы – MS Office – PowerPoint*

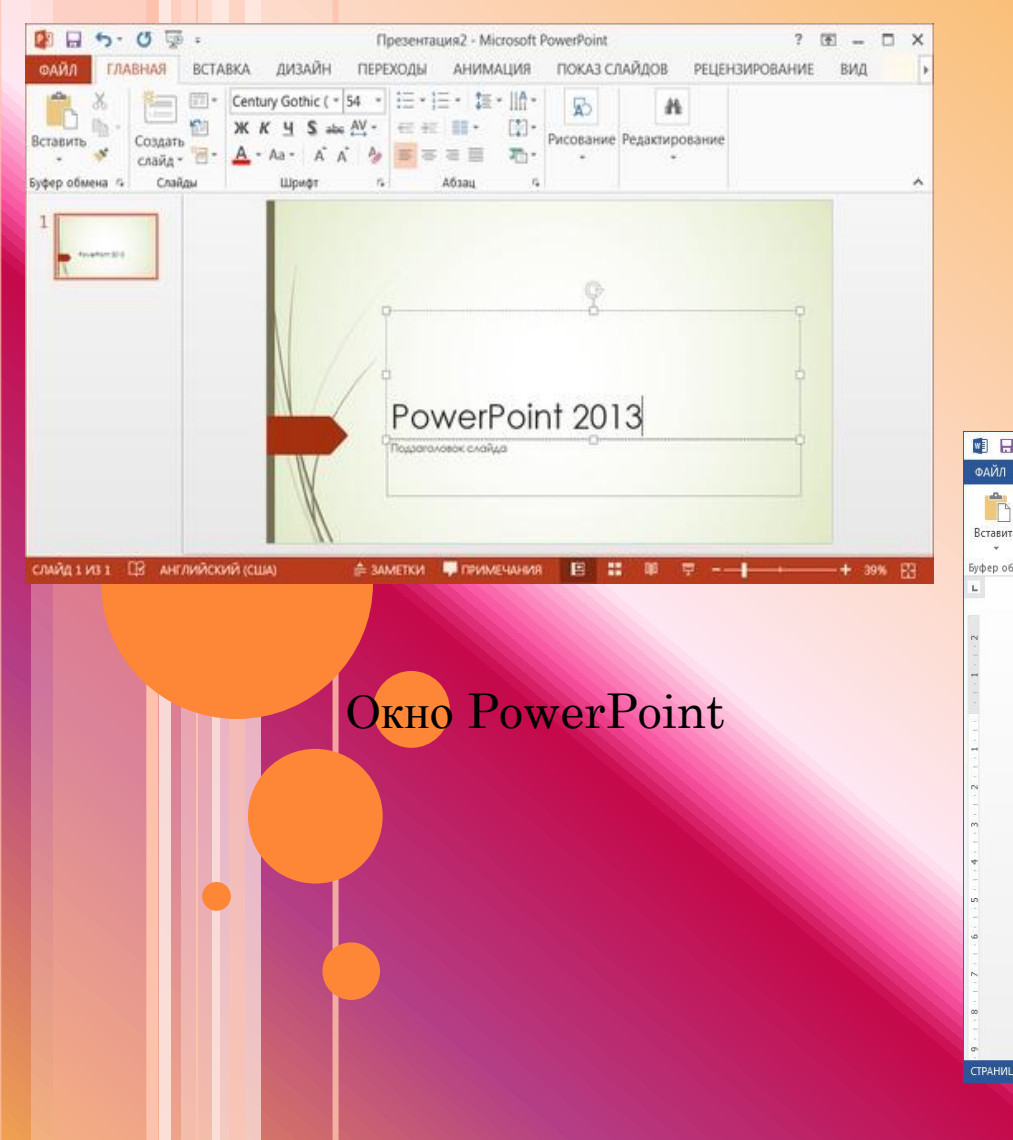

#### *Имеет расширение .pptx*

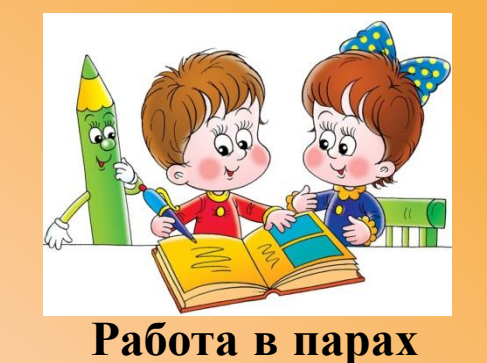

#### ■日 ち · び = Документ1 - Word  $? \quad \Box - \Box$  x ГЛАВНАЯ Меню ВСТАВКА ДИЗАЙН РАЗМЕТКА СТРАНИЦЫ ССЫЛКИ РАССЫЛКИ РЕЦЕНЗИРОВАНИЕ ВИД НАДСТР  $\boxed{\text{Calibri}(\text{Ochc}*\boxed{11}\ \ \times\ \text{A}^*\ \text{A}^*\ \ \text{Aa}*\ \ \text{\textit{A}}^*\ \ \text{in}\ \ \ast\ \text{I}^{\ast}\ \ \text{I}^{\ast}\ \ \text{I}^{\ast}\ \ \text{I}^{\ast}\ \ \text{I}^{\ast}\ \ \text{I}^{\ast}\ \ \text{I}^{\ast}\ \ \text{I}^{\ast}\ \ \text{Aab6Bbfr, \ \text{Aab6Bbfr, A}}$ № Найти ар. Заменить **X**  $K$   $\leq$   $\cdot$  and  $X$ ,  $X'$   $\circledA \cdot \frac{dy}{dx} \cdot \Delta \cdot \equiv \equiv \equiv \equiv \pm \cdot \circledA \cdot \cdots$ 106ычный 16езинте... Заголово... **Выделить** Буфер обм... Га Б. Редактировани diakov.net СТРАНИЦА 1 ИЗ 1 ЧИСЛО СЛОВ: 1 СВ АНГЛИЙСКИЙ (США

Окно Word

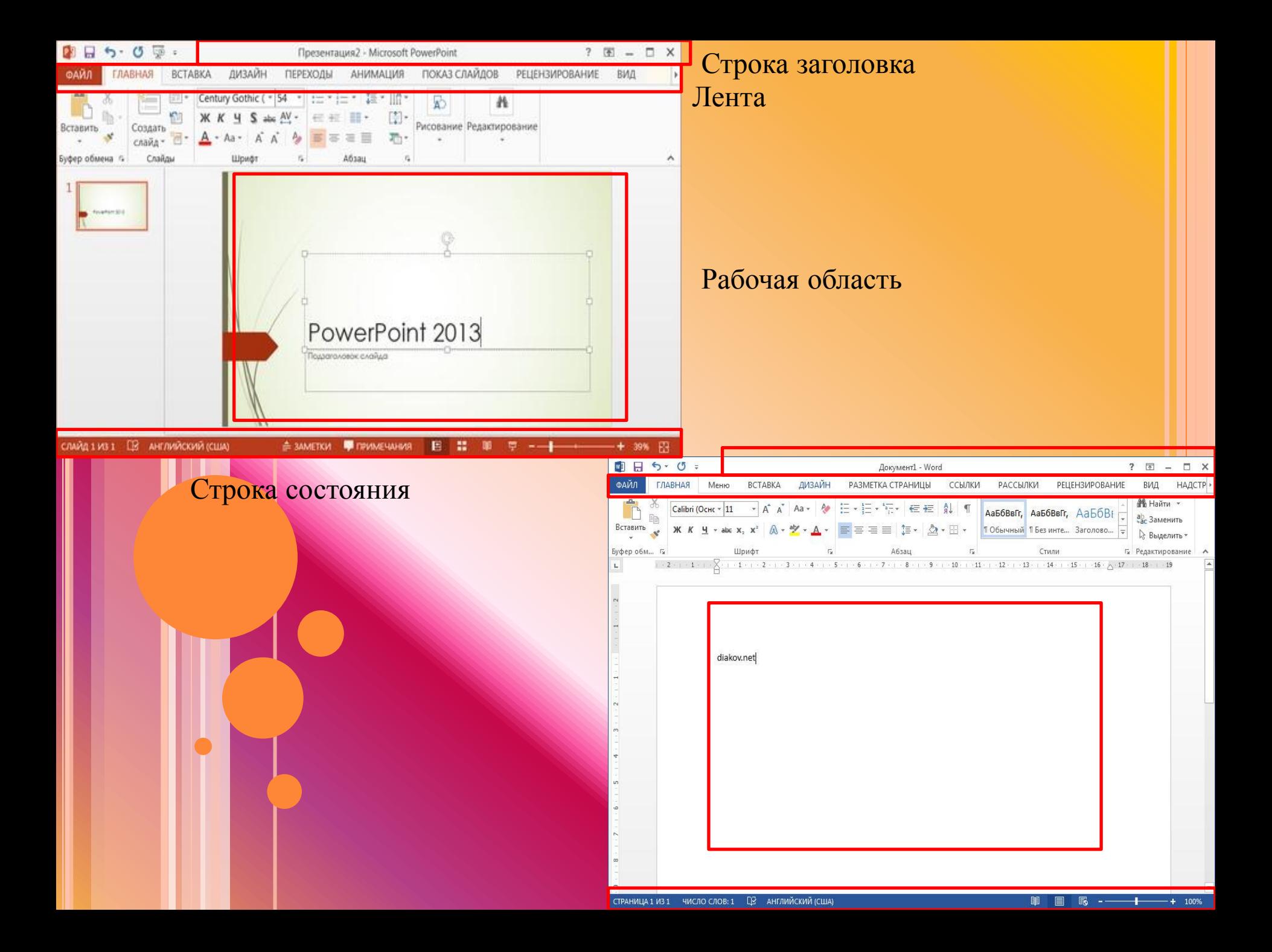

**Самостоятельная работа с учебником, стр.186**

#### *Ответьте на вопросы:*

**1.Как осуществляется добавление слайда в презентацию?** 

**(Главная – Создать слайд)**

**2. Как изменить Макет?** 

**(Главная – Макет)**

**3. Как удалить слайд?** 

**(Главная - Удалить слайд или кнопка Del) Оформление слайда – Вкладка Дизаин**

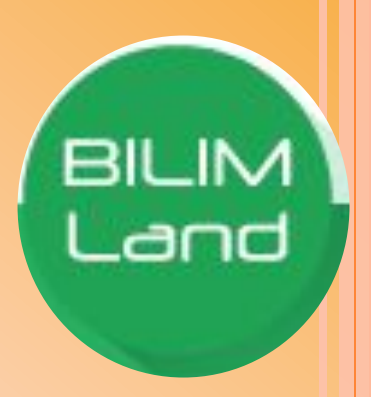

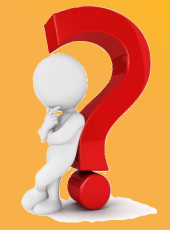

*The third station. Үшінші аялдама.*

*Закрепление изученного материала*

### *Домашнее задание: § 28,29, тесты на стр.186*

\_and

Практикум 6 класс

# **ФИЗМИНУТКА**

1. Упражнения для улучшения мозгового кровообращения

«Наклоны головы»

■ Вперед – назад

**Вправо - влево** 

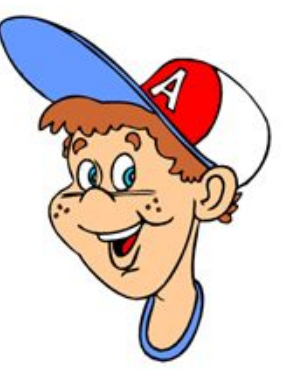

#### **ПРИМЕРЫ ПРАКТИЧЕСКОЙ РАБОТЫ**

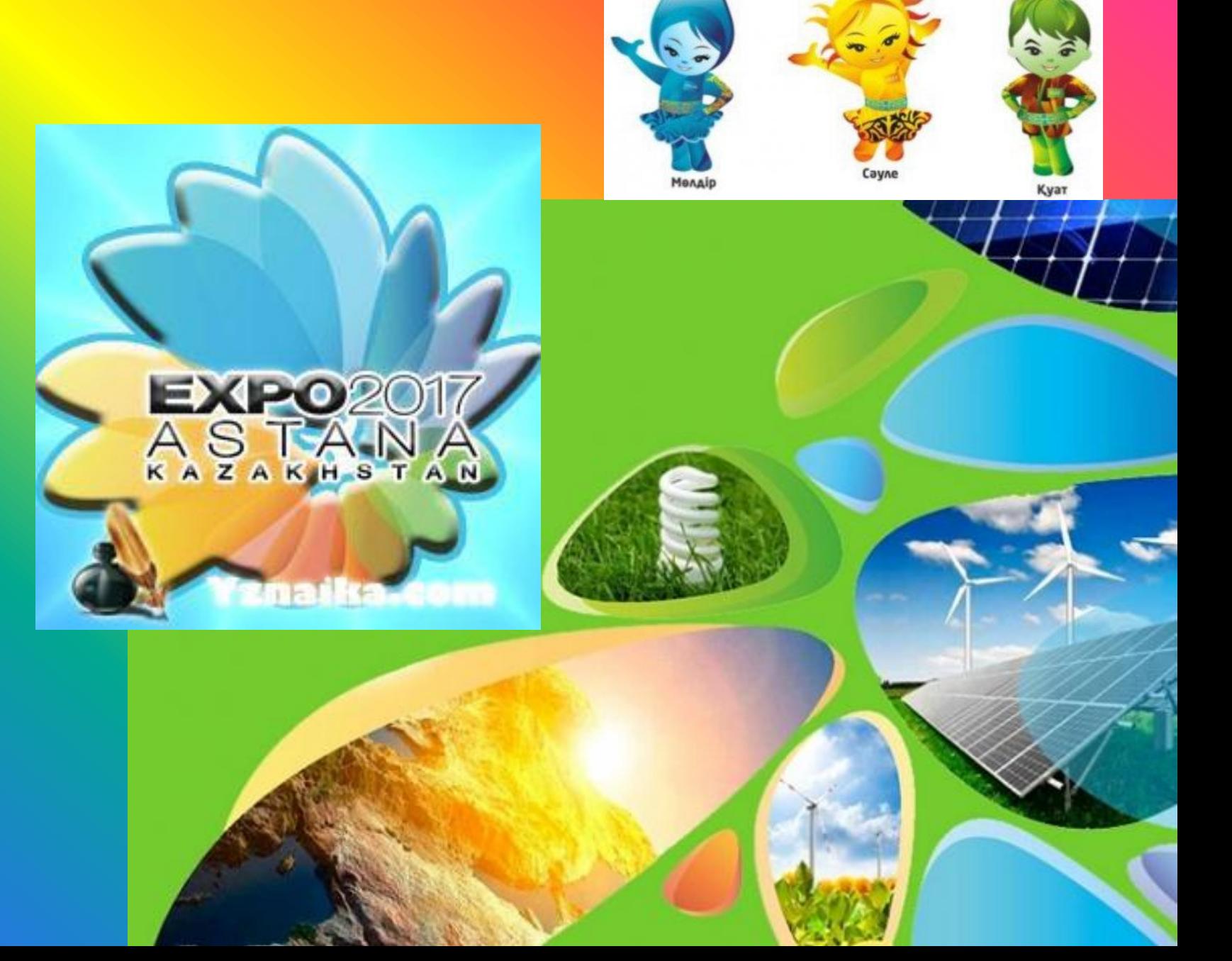

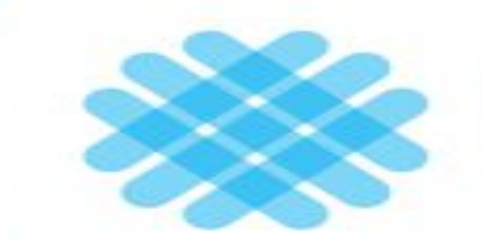

### Қазақстан 2050 мәңгілік ел

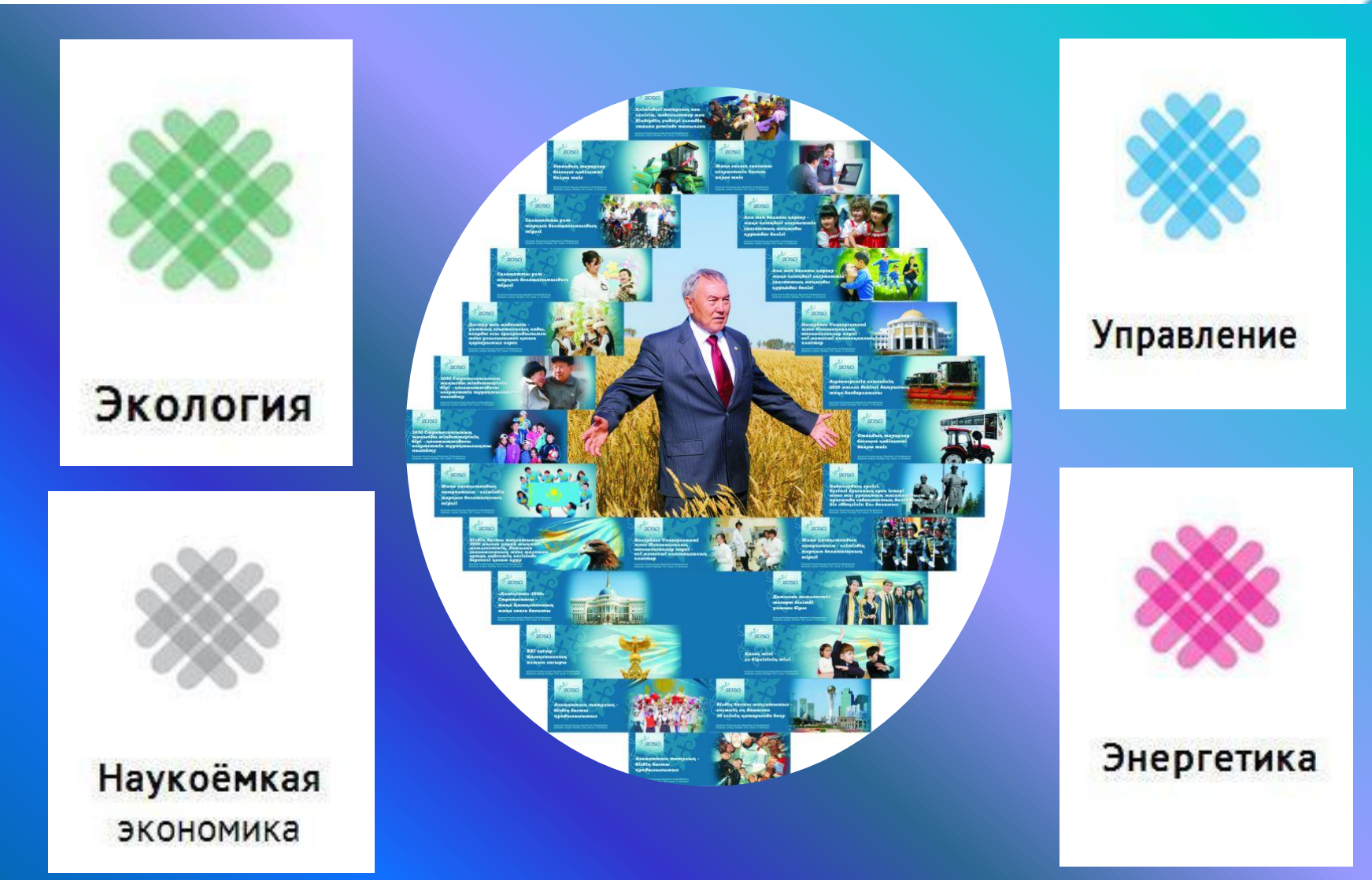

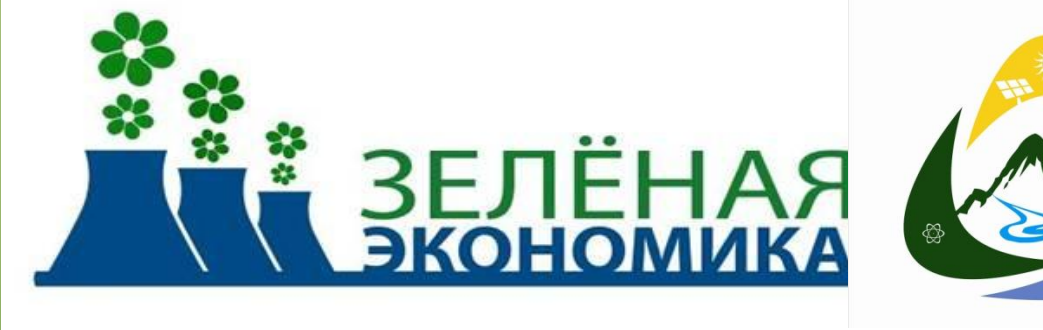

E

**THE STATE** 

Ο

E

Altapanasia

## Взаимооценивание

#### Критерии оценивания

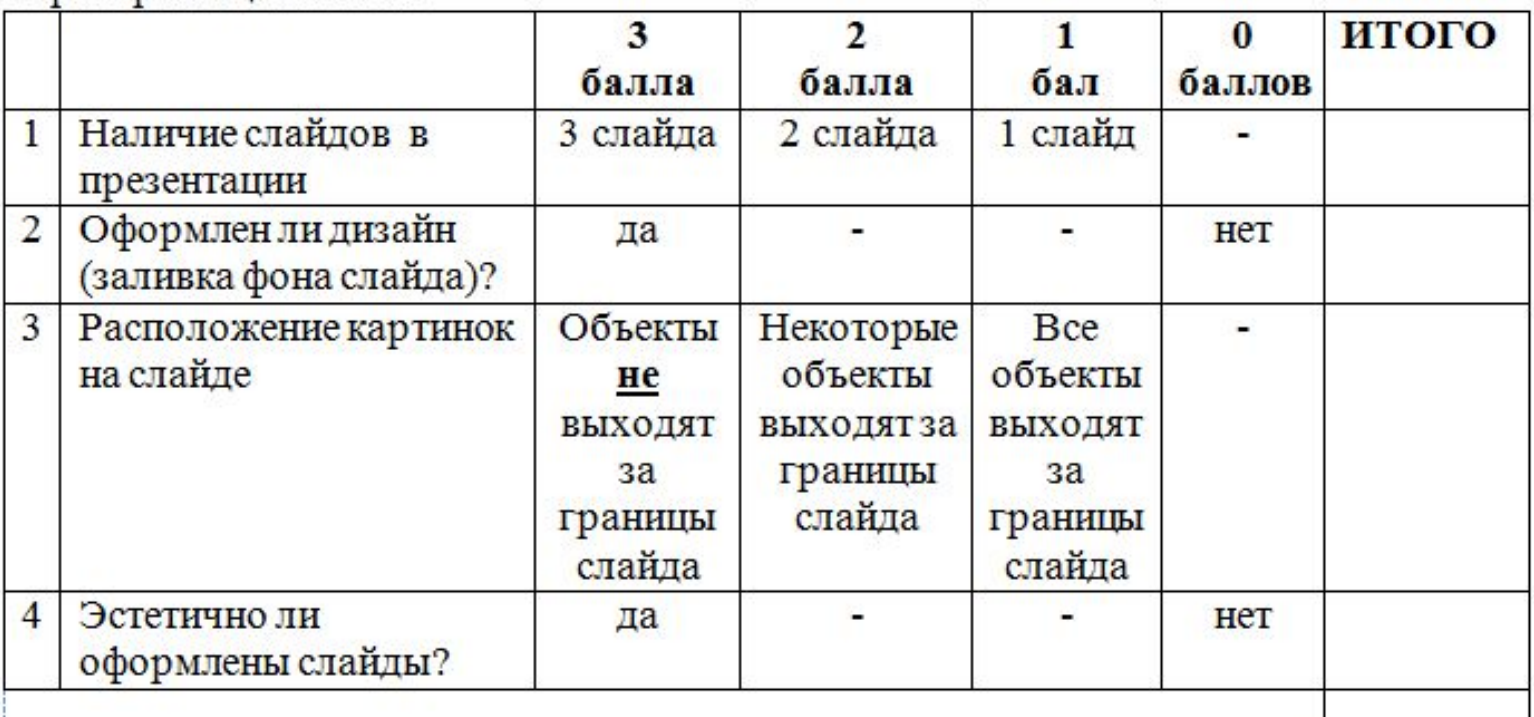

#### Инструкция: посчитай количество баллов в графе ИТОГО. Шкала оценивания:

«5» - 10-12 баллов

«4» - 7-9 баллов

 $\langle 3 \rangle$  - 3-6 баллов

## The fourth station. Төртінші аялдама.

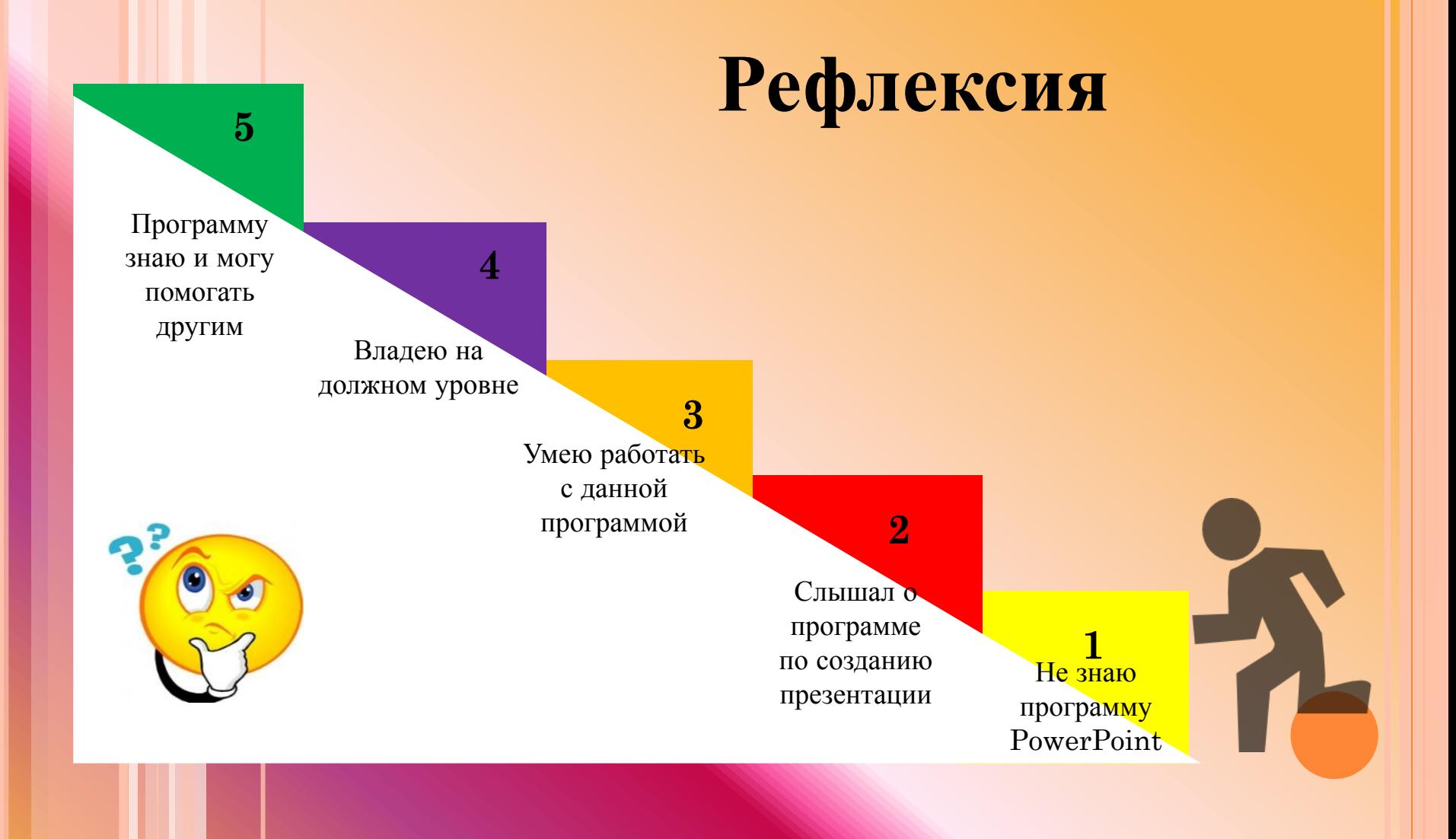

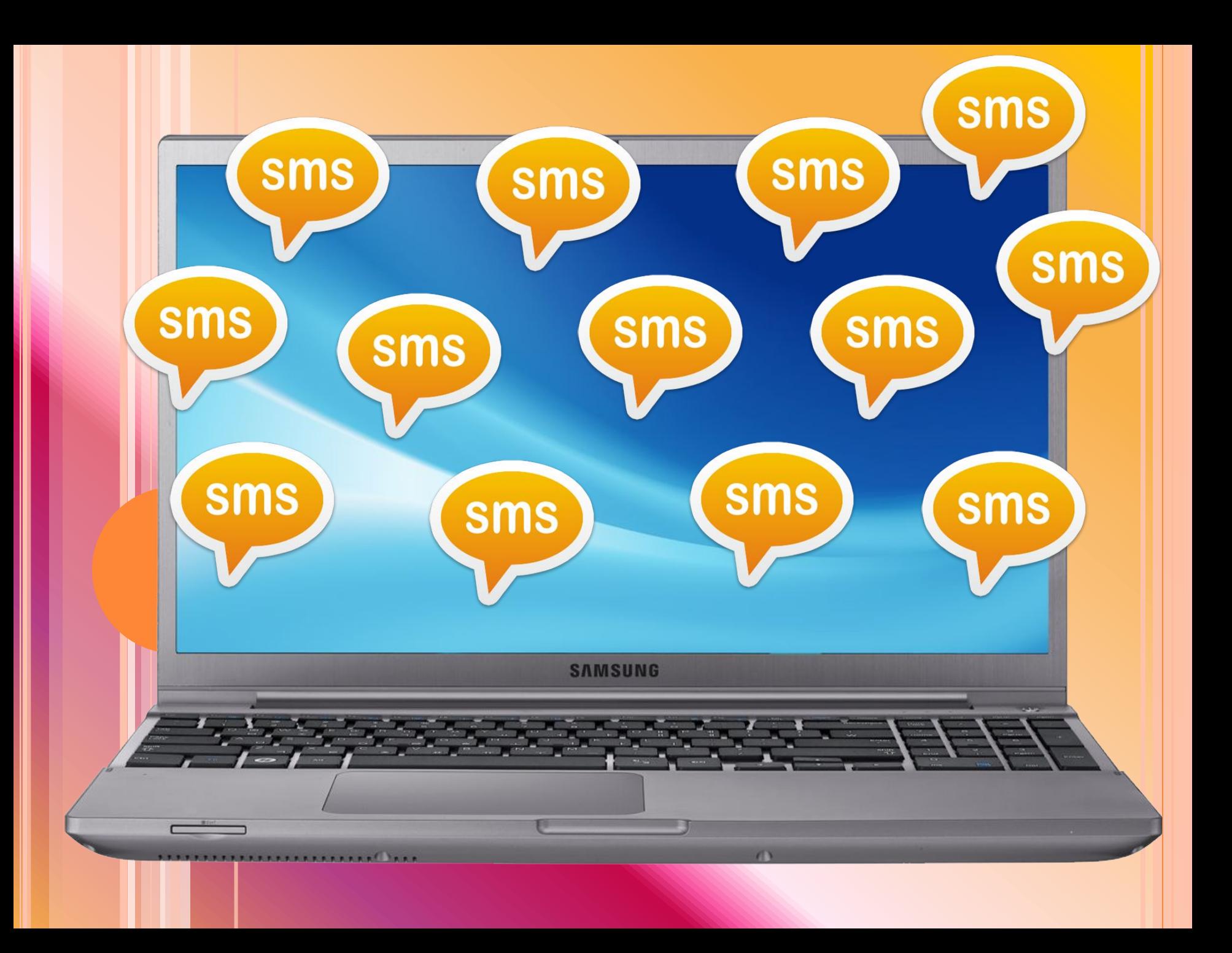

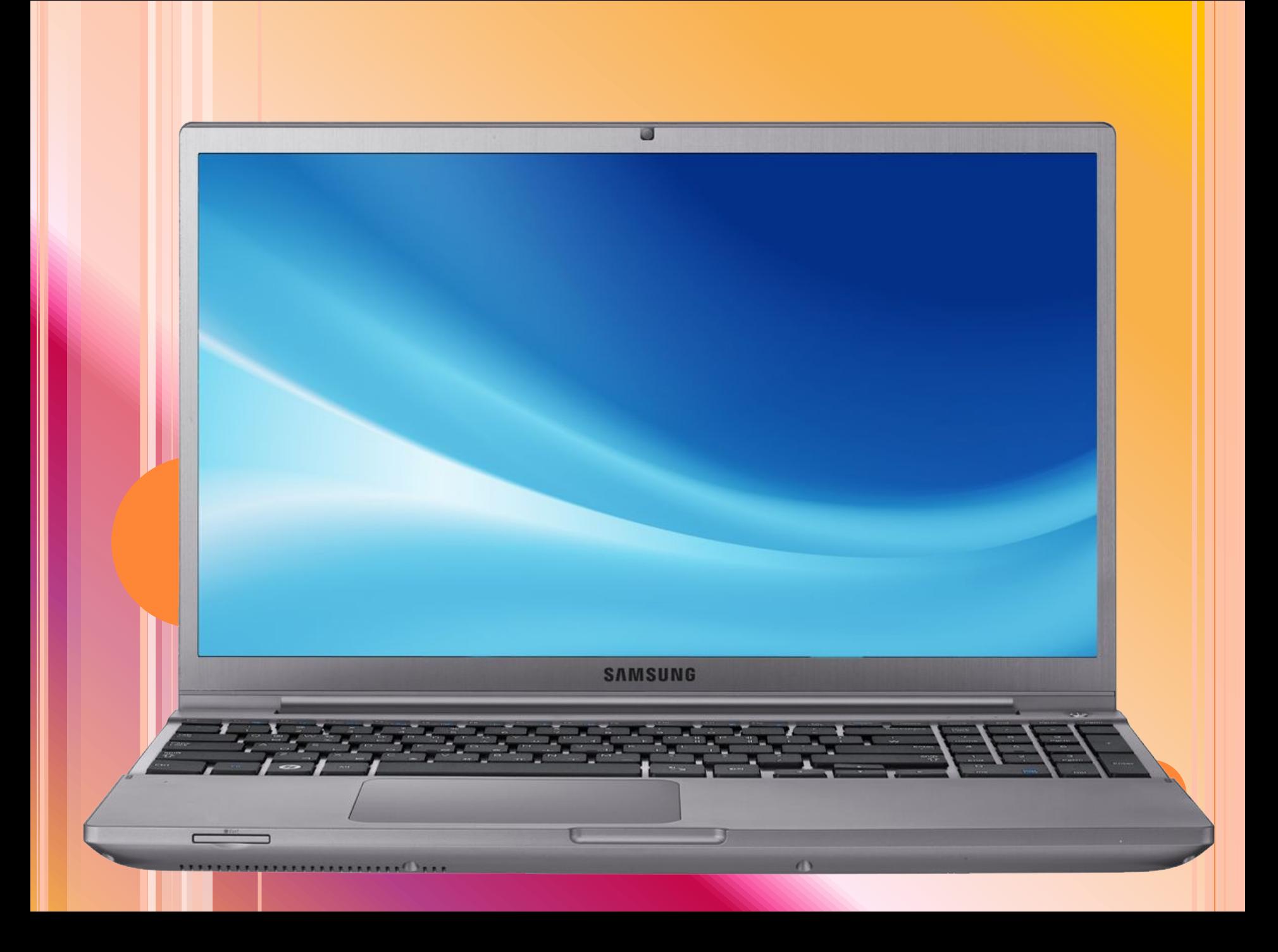

### *Дополнительный материал: составить синквейн.*

**1-ая строка – существительное, 2-ая строка – два прилагательных, 3-я строка – 3 глагола, характеризующих существительное, 4-ая строка – фраза, раскрывающая сущность существительного, 5-ая строка – существительное-синоним.**

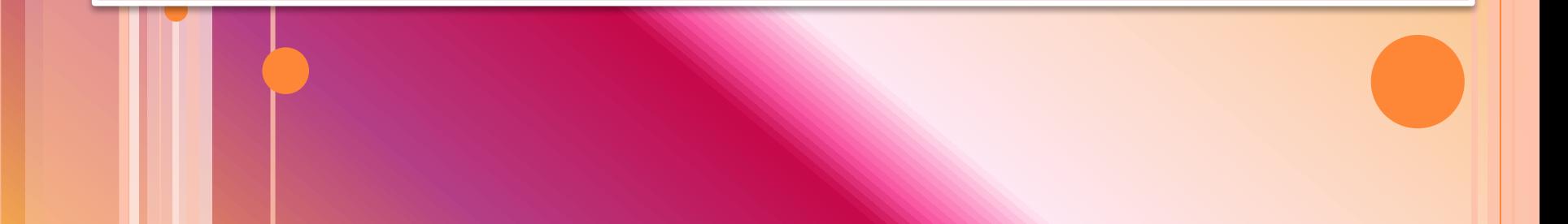